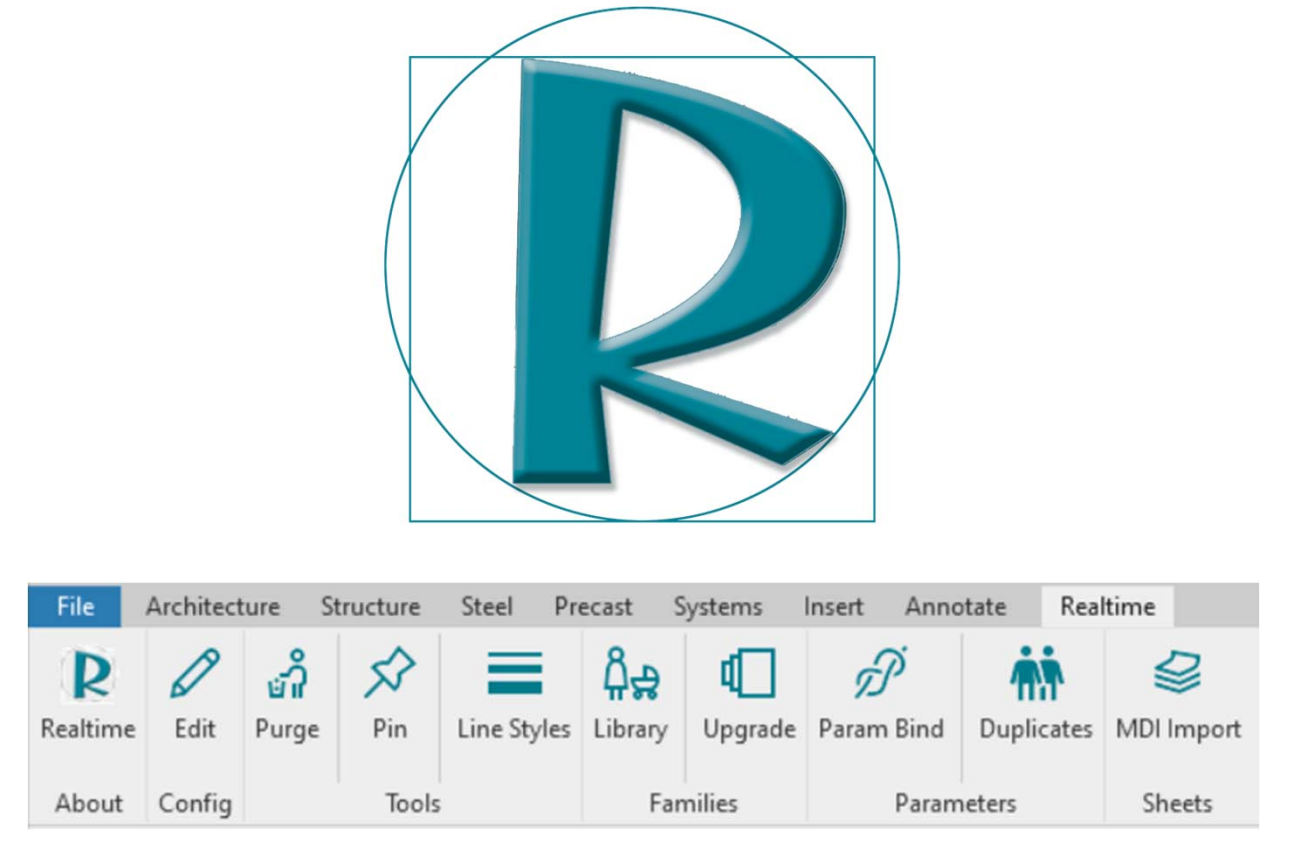

# **Realtime Toolkit**

Realtime Toolkit comprises a suite of utilities that automate common tasks in Revit. Individually, these tasks are simple and mundane, however they are time‐consuming, error‐prone, and tedious. We have designed Realtime Toolkit to equip each Revit user with the ability to quickly, easily, and accurately carry out repetitive tasks in order to save time and improve quality. All tools have a uniform interface, and are intuitive to use. All tools have an option to write a log file of the results.

## Realtime Upgrade Tools

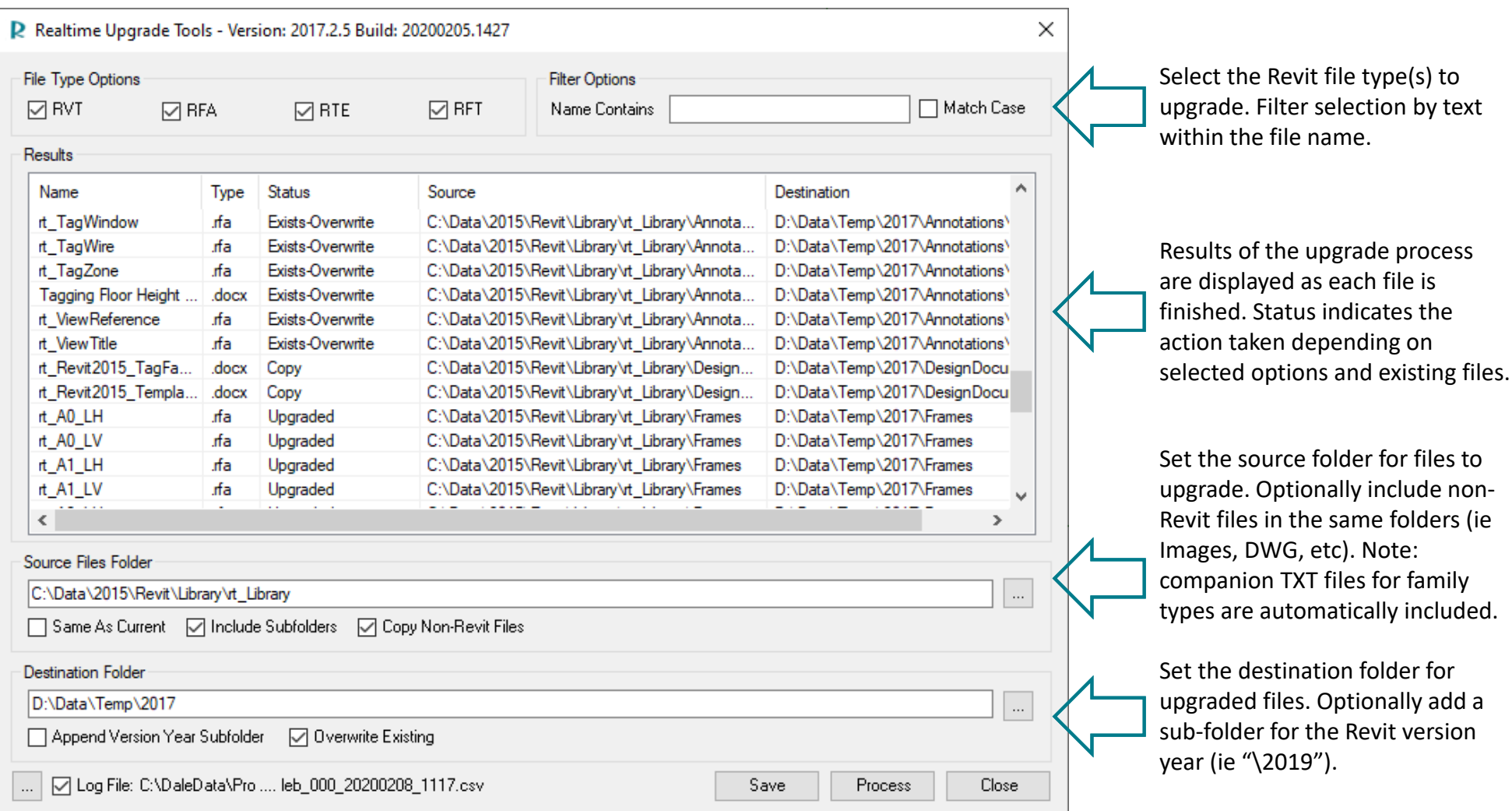

Batch upgrade Revit projects, families, and templates to your current version. Select destination folder, optionally add Year sub-folder. Processing can include source sub-folders and will retain folder structure. Filter selection by a text search feature.

# Realtime Family Tools ‐ Import

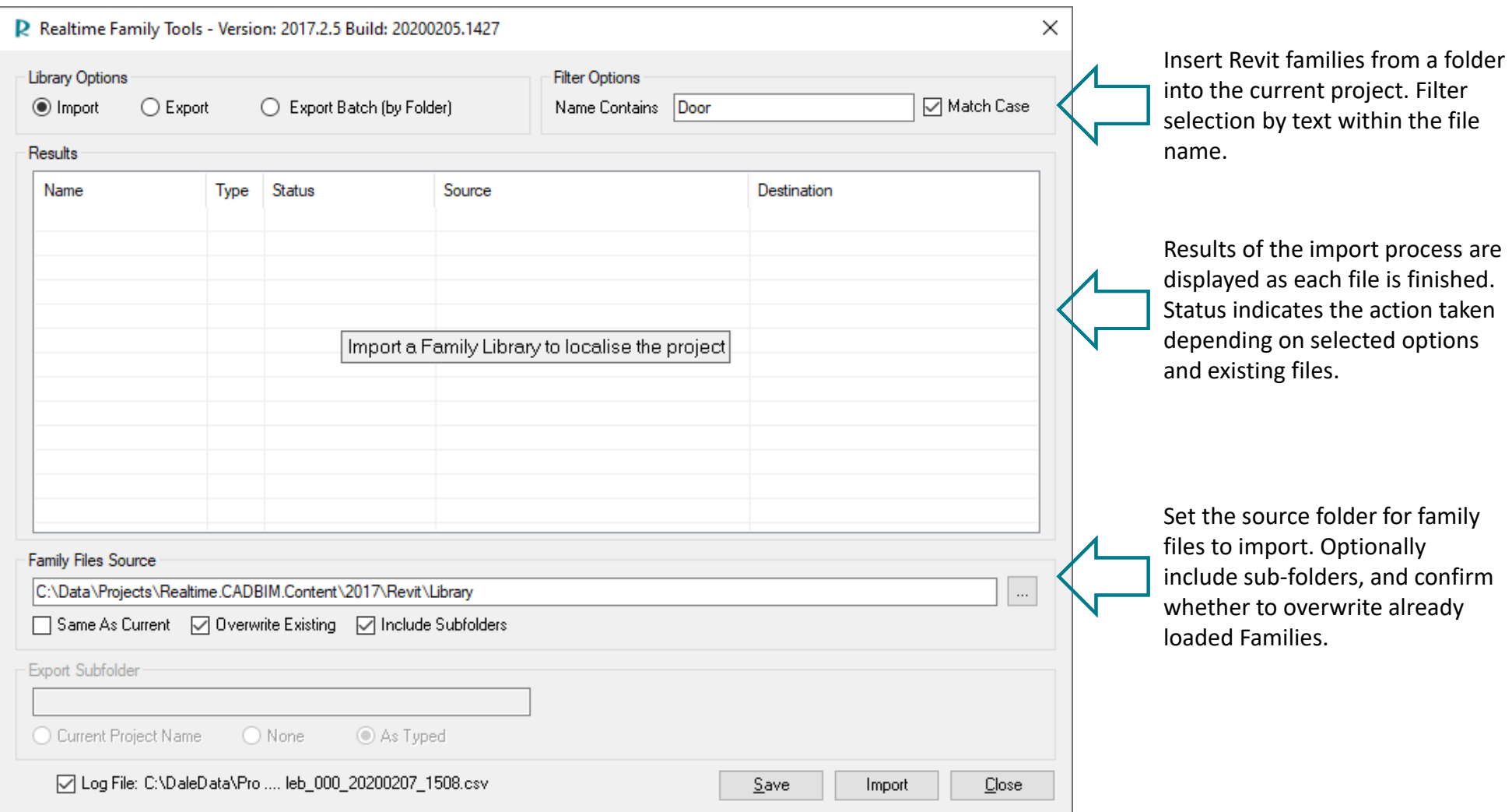

Import all families from a library folder to standardise a project or template. Filter selection by a text search feature. Option to include source sub‐folders and/or overwrite existing families.

# Realtime Family Tools ‐ Export

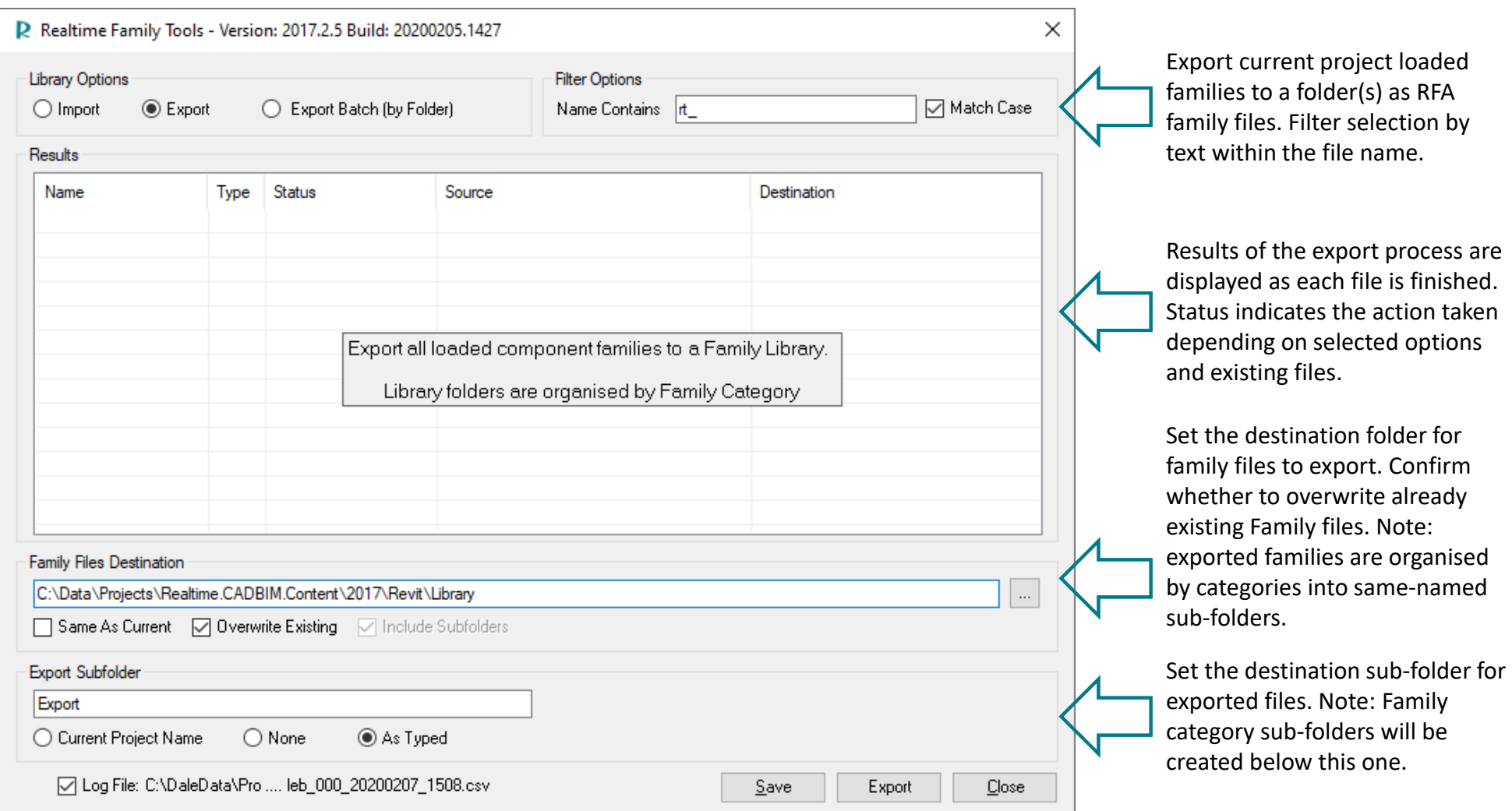

Create a family library by exporting all loaded families from a Revit project file to a category‐based folder structure. Filter selection by a text search feature. Option to include sub-folders and/or overwrite.

# Realtime Family Tools ‐ Export Batch

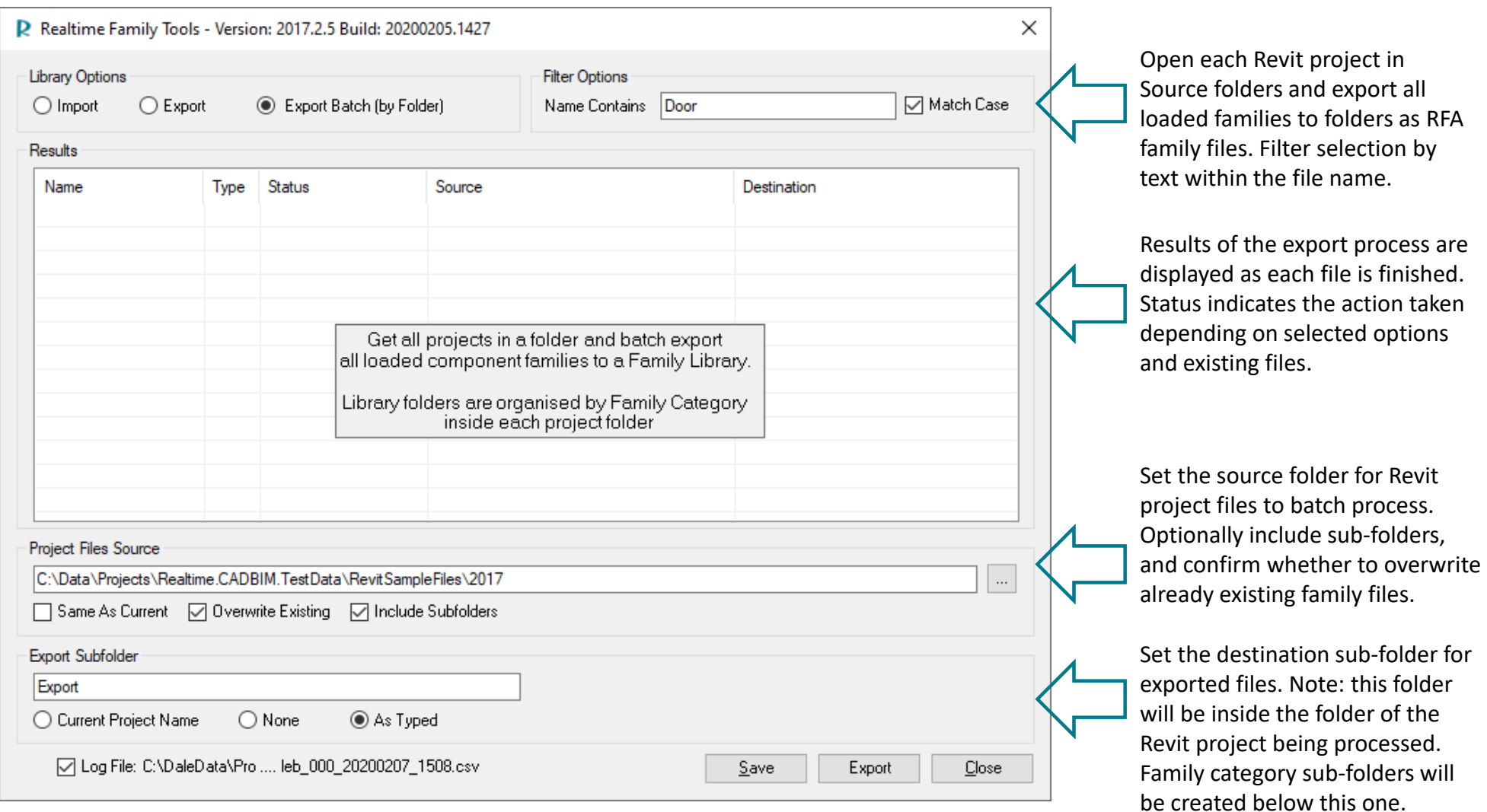

Create a family library by batch exporting all loaded families from multiple Revit projects to a category‐based folder structure. Filter selection by a text search feature. Option to include sub-folders and/or overwrite.

#### Realtime Parameter Tools

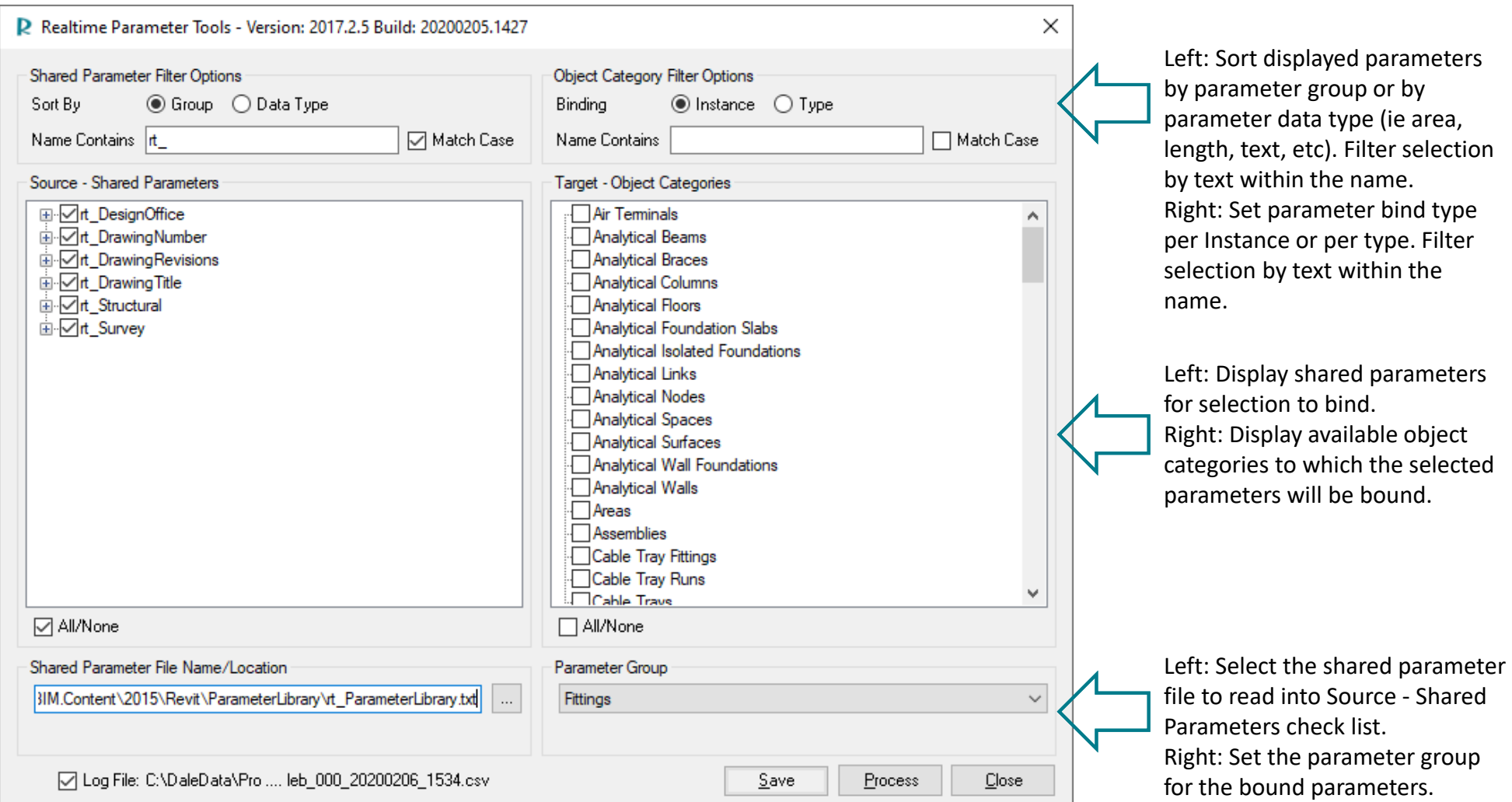

Have you ever needed to add several parameters to every element in multiple project files? Aside from the time it takes to do this one by one, what about omissions or mistakes? This tool will bind multiple parameters from a shared parameter file to multiple categories, in seconds. Filter selection by a text search feature.

# Realtime Line Style Tools

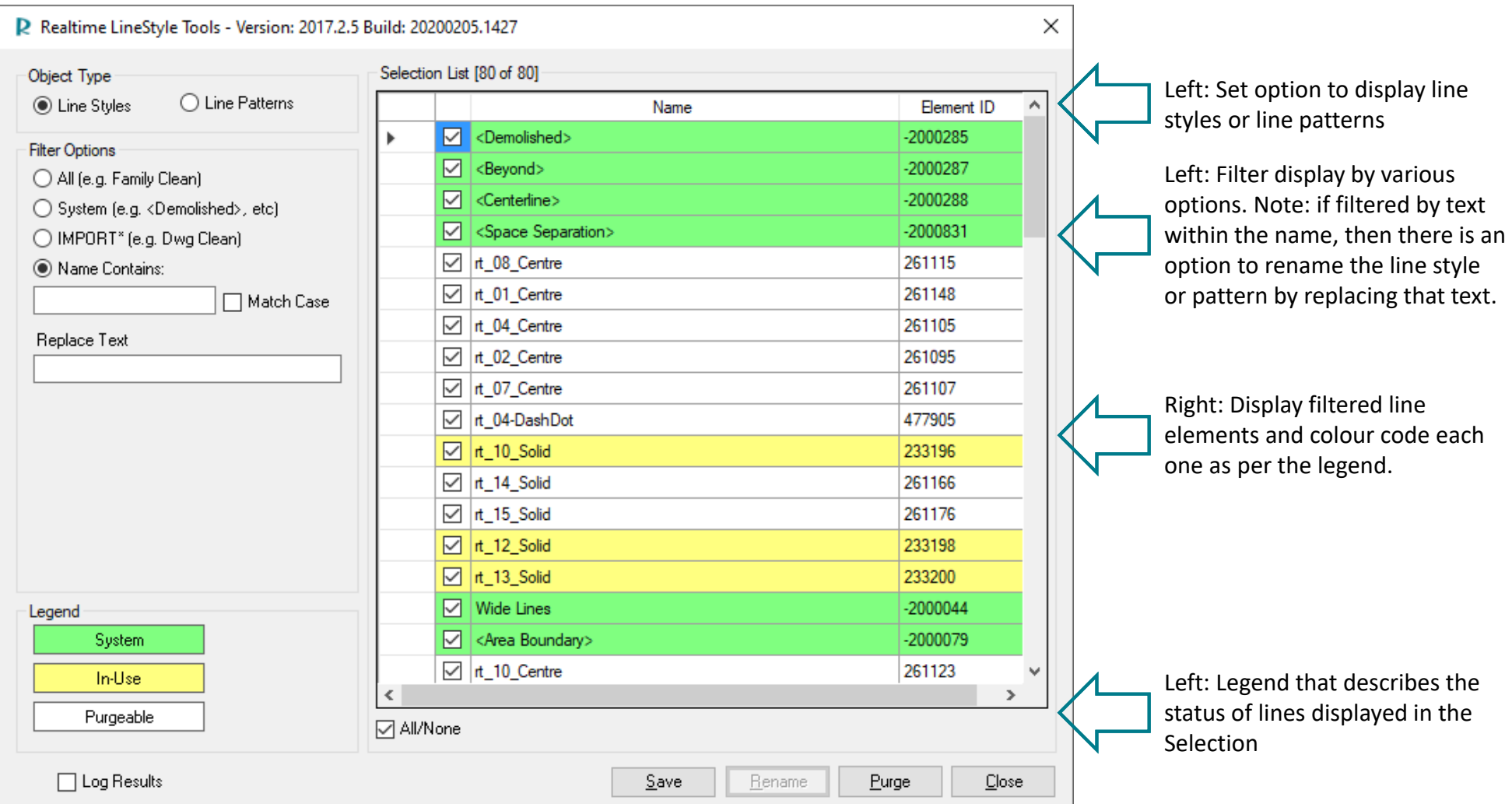

Ever needed to clean out 100s or 1000s of rogue line styles/patterns, particularly leftovers from a DWG import? Then you know that Revit has no multi‐select, and each pattern needs to be individually selected, deleted and confirmed. This tool enables you to bulk purge, filter selection, view system line styles, remove DWG lines, and rename line styles and patterns.

#### Realtime Pin Tools

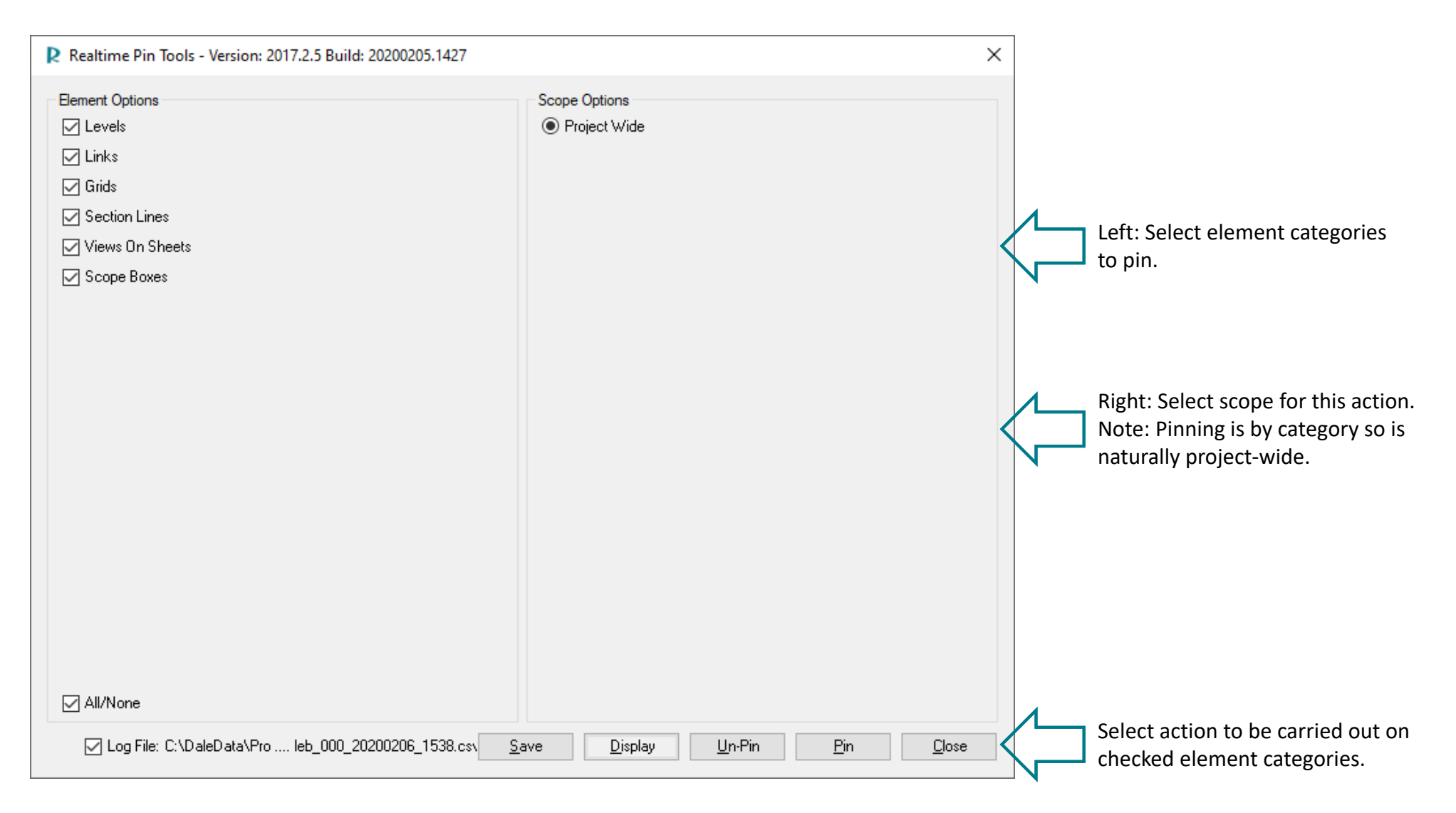

Protect the project from mistakes by pinning critical element categories (levels, links, grids, etc). Extra features of this simple but invaluable tool include: unpin by category, and select (show) all pinned elements.

#### Realtime Purge Tools

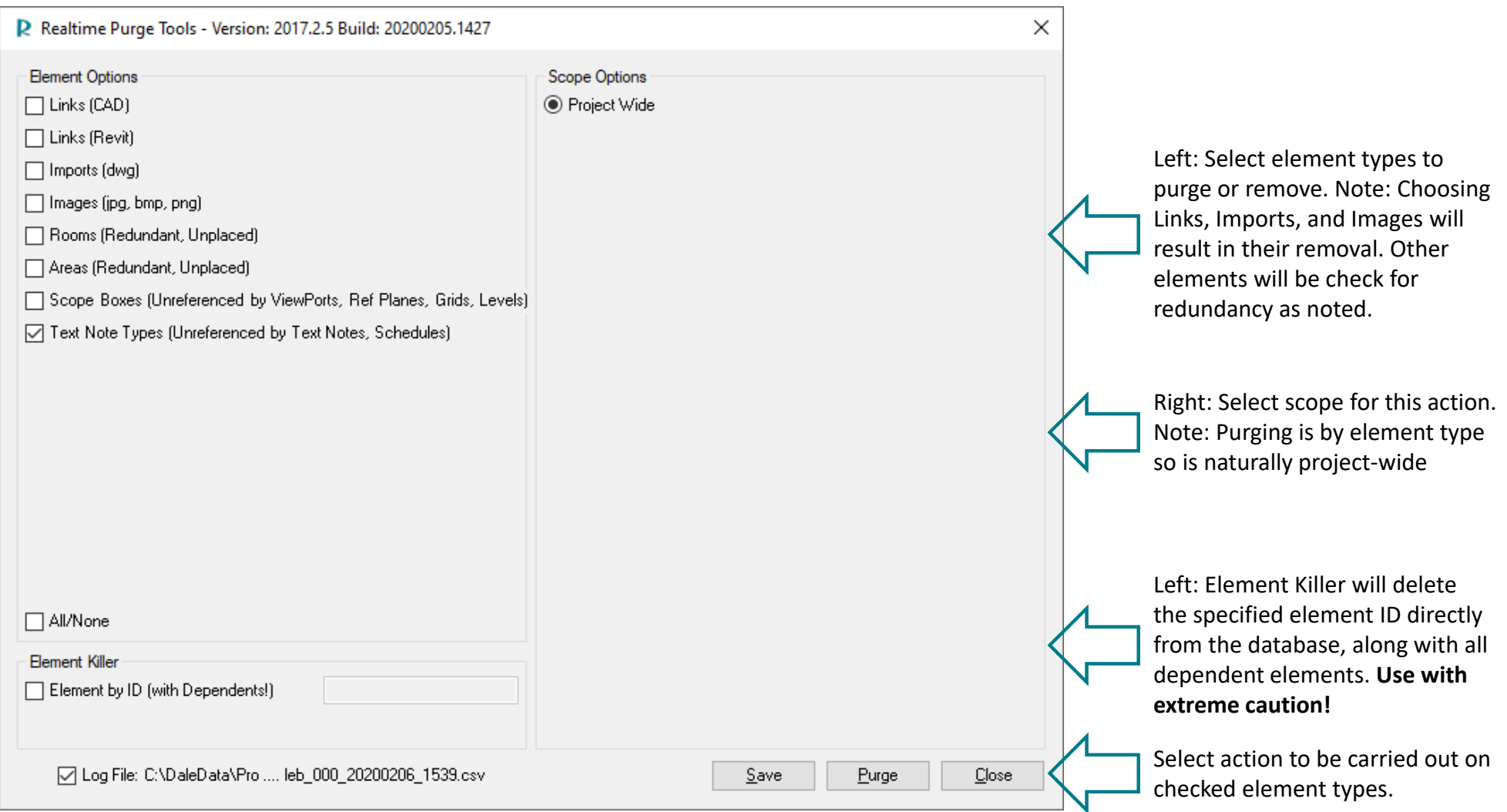

Prepare the project for sharing with consultants by cleaning unused/unreferenced elements. Purge rooms, areas, scope boxes, etc. Remove DWG imports and links, image files, Revit links and more. Includes Element Killer for the rare case where an element cannot be deleted but causes a failure when loading to Revit Server.

# Realtime Config Tools

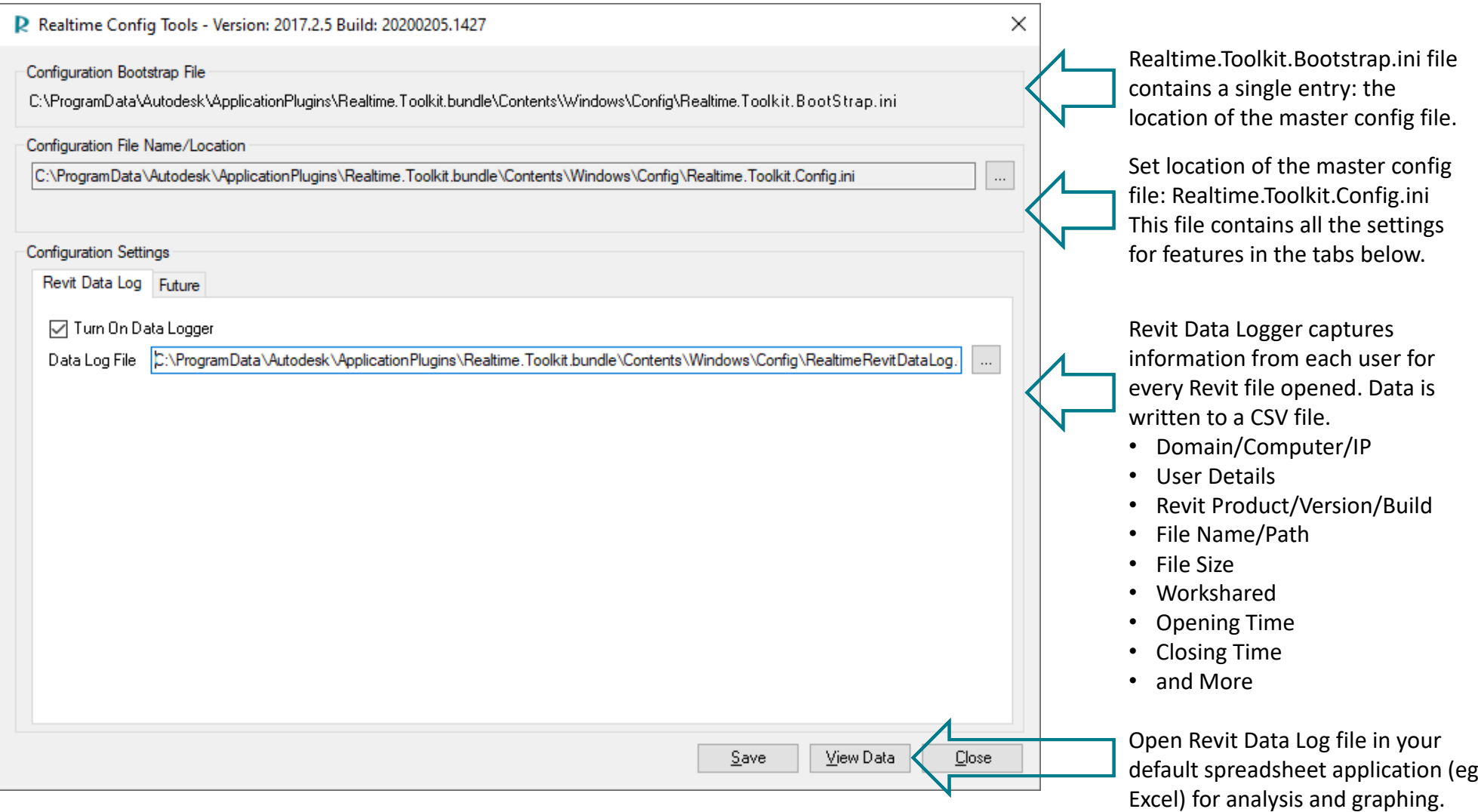

Settings for various features in Realtime Toolkit are configured here. The master configuration file: Realtime.Toolkit.Config.ini can be located on a common server drive such that every Revit workstation will share the same settings. The CAD‐BIM Manager can control all user options from one place. Alternatively, each user can control their own settings.

#### Realtime Data Logger

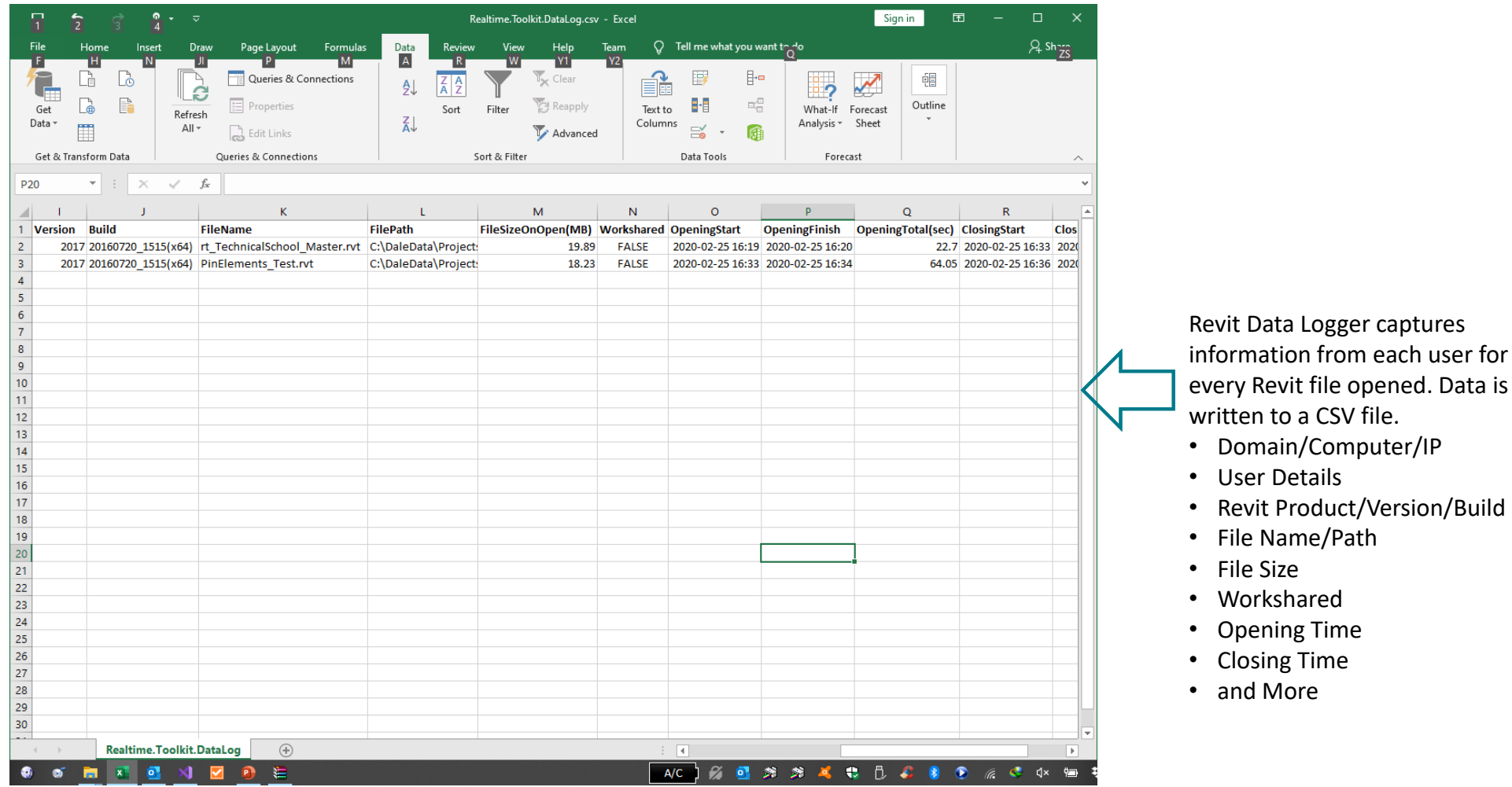

This tool collects data from each Revit user to enable CAD‐BIM Managers to find bottlenecks in their system. User/workstation details, file names, opening/closing file size, opening/closing times, Revit version/build, and more. The output file(s) can be opened in Excel for analysis and graphing. The CAD‐BIM Manager can control all user options from one place.

#### Realtime Toolkit ‐ About

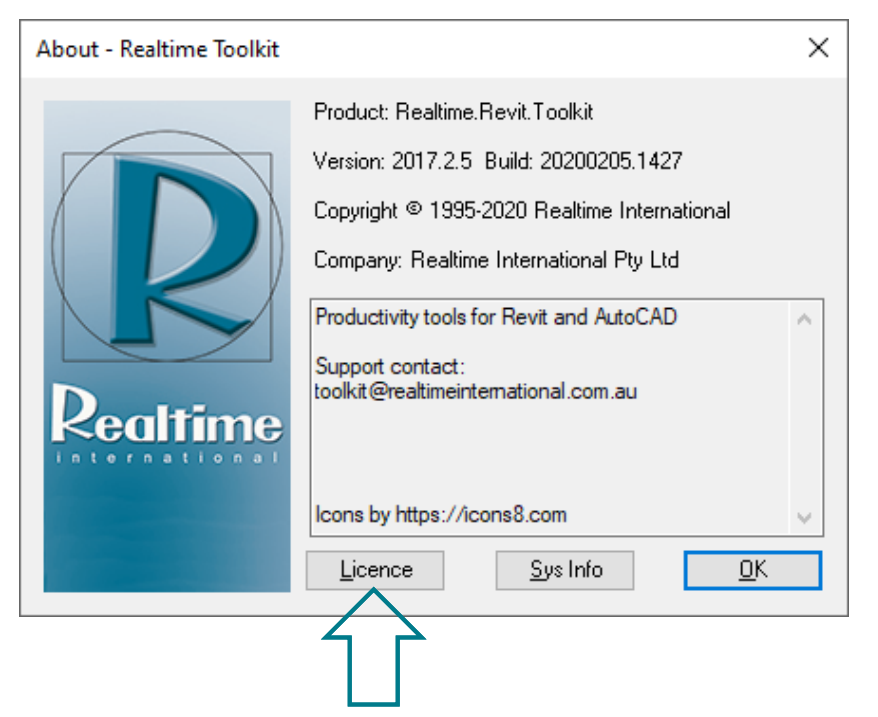

Open a form that displays the installed licence details, or has options for purchasing a licence.

The About form displays information about the Realtime Toolkit, copyright statements, and contact email. The most important detail shown here is the Build reference. It is in the format: YearMonthDay.HourMinute (eg 20200205.1427) which is the date and time that the application was compiled. This should be provided with any support request.

# Realtime Licence Tools

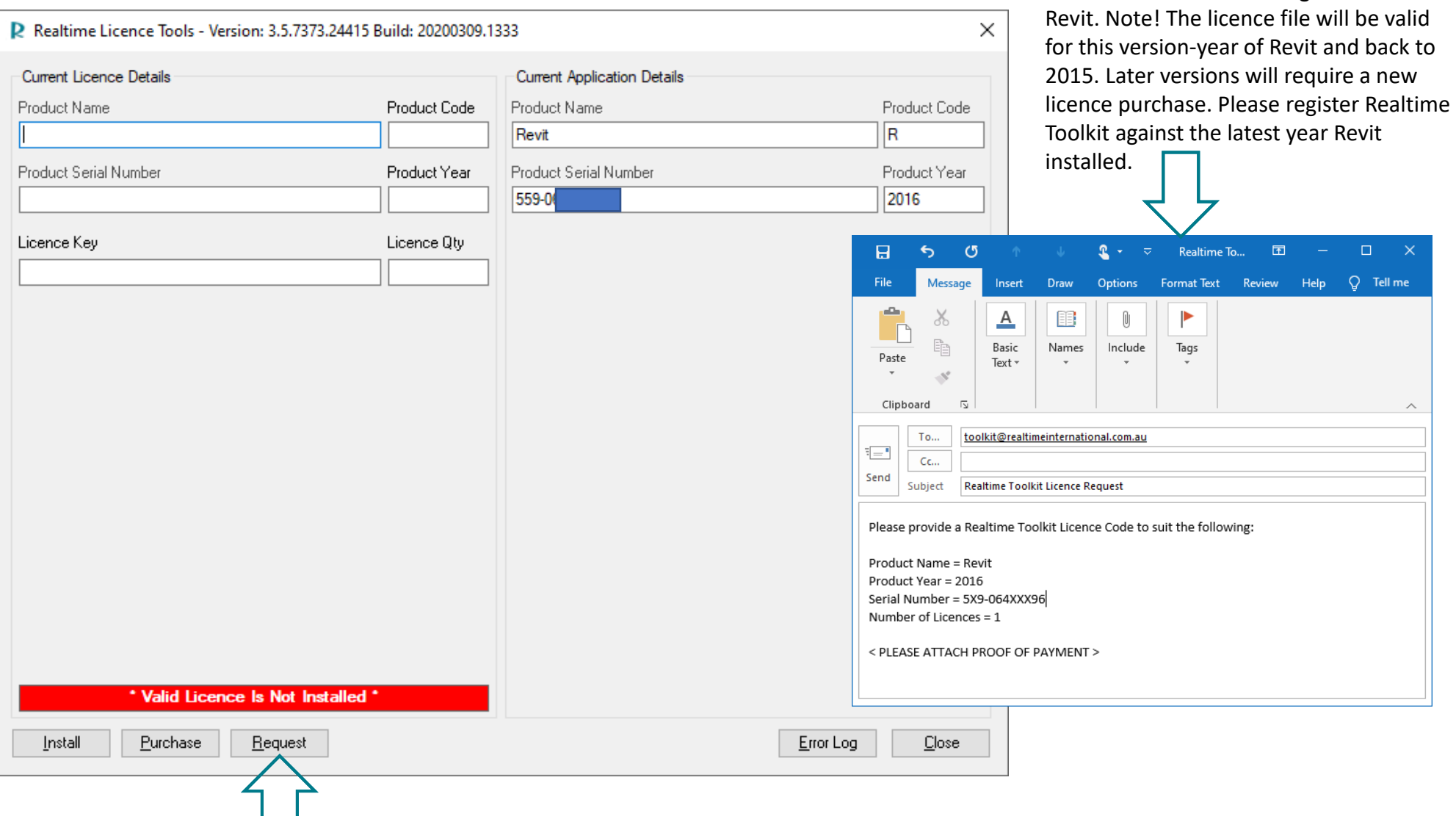

[Request] a licence will generate this email based on the running version of

Realtime Toolkit requires a licence file to be installed after the 5 day evaluation period has passed. Each licence key is created for a single Revit Serial‐Number and Product‐Year combination. Realtime Toolkit will then be licensed and functional for all installed versions of Revit back to 2015. Each licence is perpetual, lifetime, permanent, forever.

#### Realtime Licence Tools

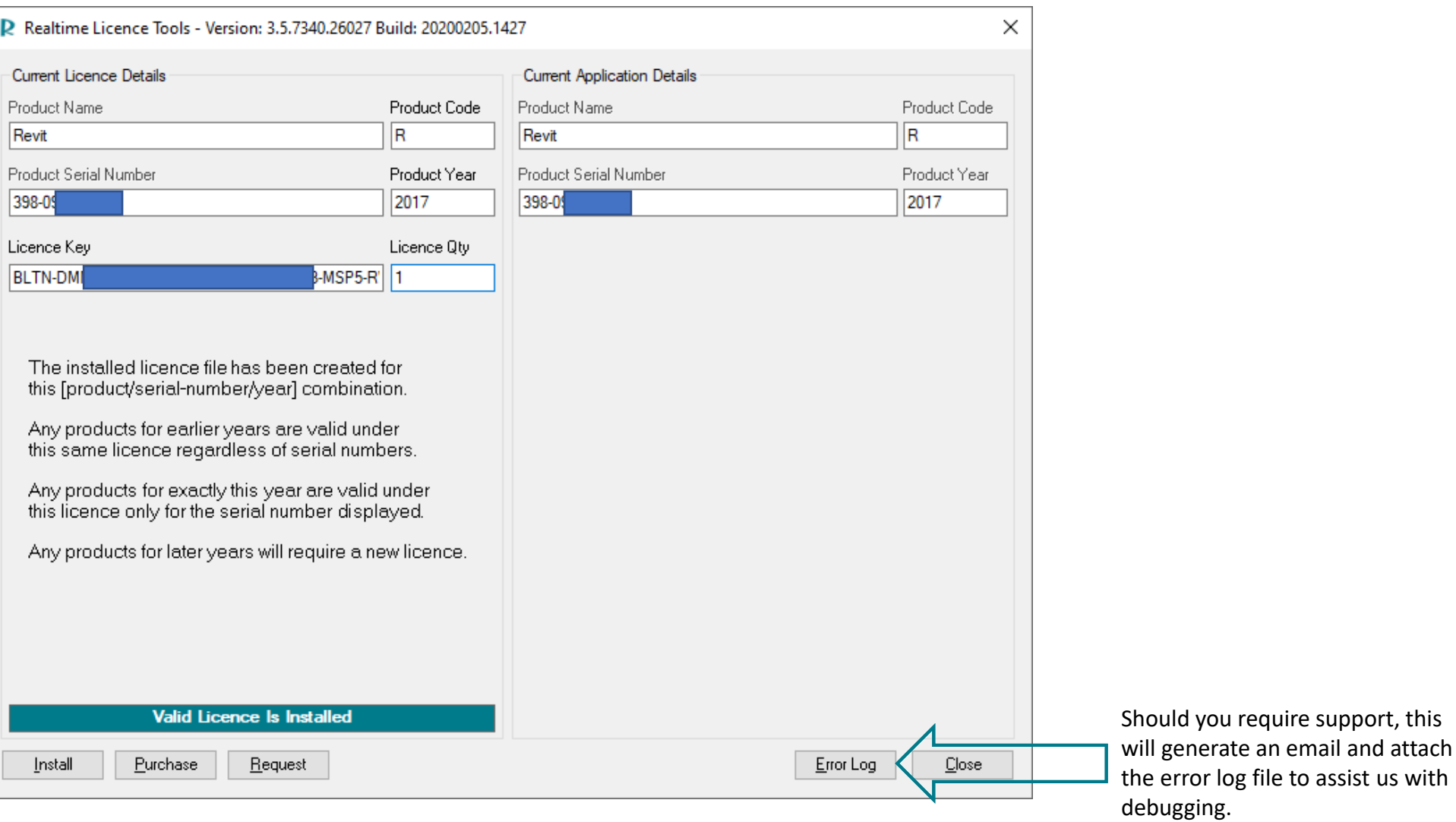

When the Realtime Toolkit licence file is installed, this form will display both the current Revit application details, and the current licence file details. Each licence key is created for a single Revit Serial‐Number and Product‐Year combination. Realtime Toolkit will then be licensed and functional for all installed versions of Revit back to 2015.

# Realtime System Information

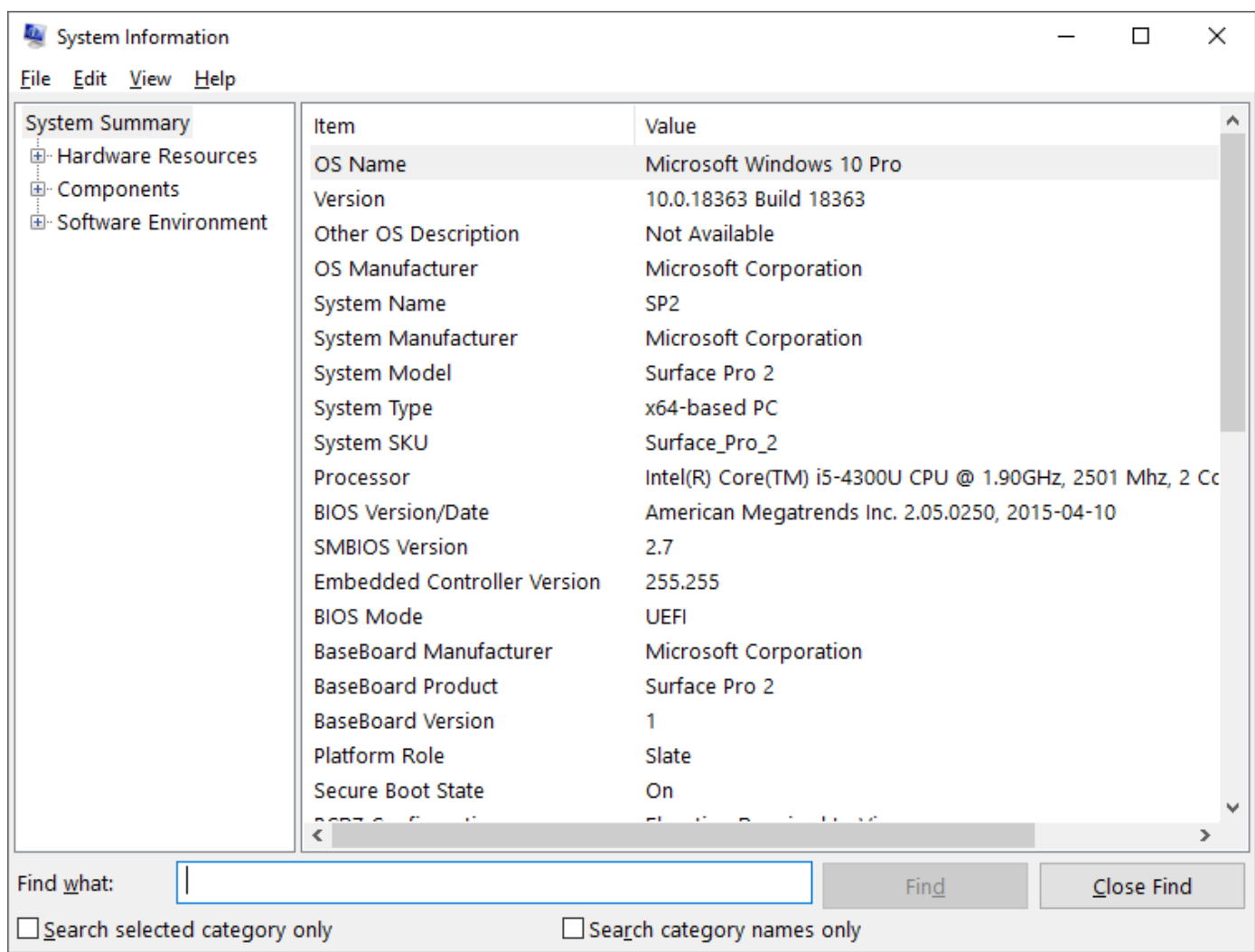

Standard Microsoft System Information form. Accessible from the About form and provided to assist with support if required.

#### Realtime Master Document Index (MDI) Import Tools

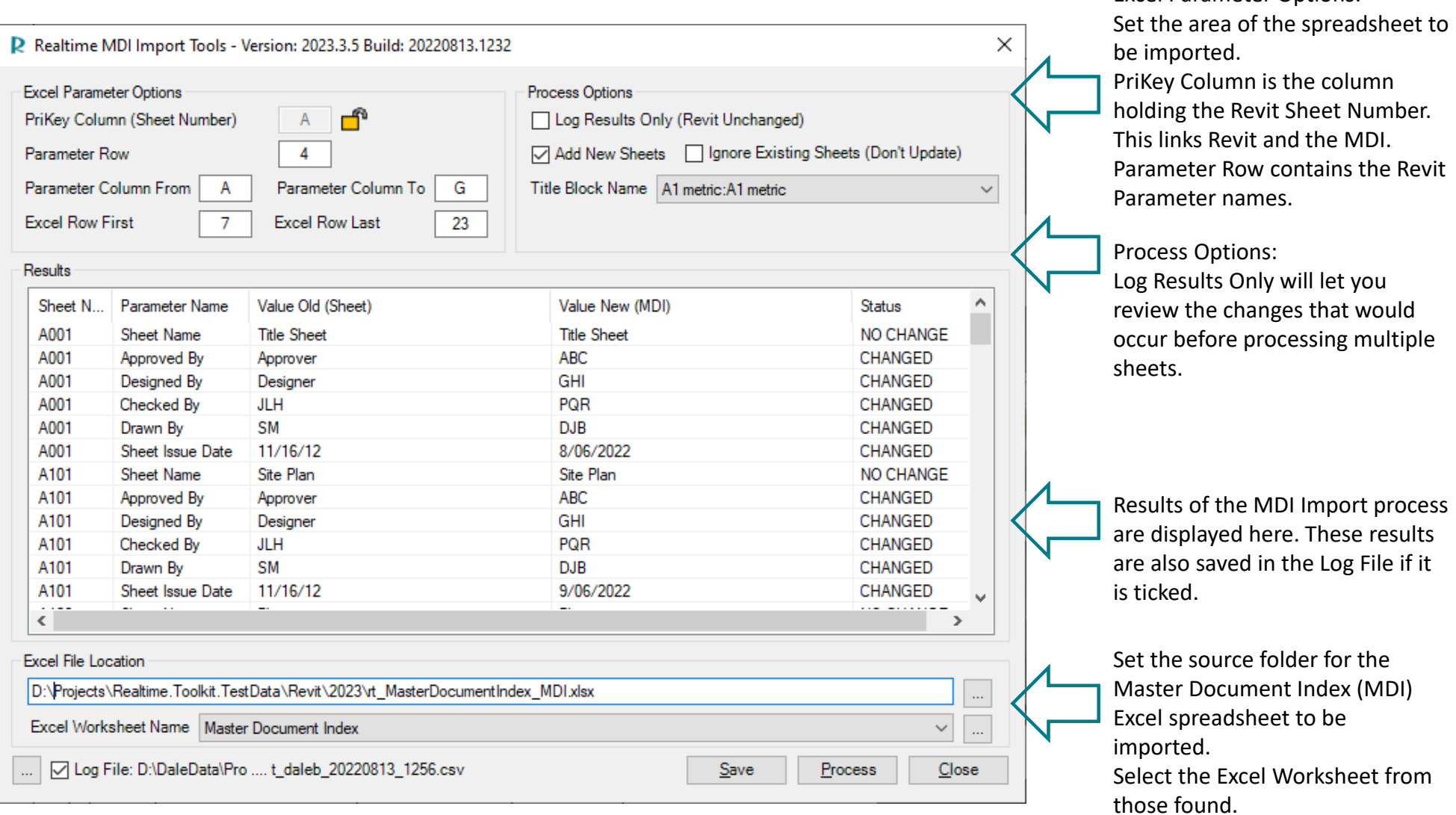

Excel Parameter Options:

Create Revit sheets and populate or maintain title block parameter information from an Excel spreadsheet. A Master Document Index (MDI) provides a Single Source of Truth for all Revit sheet deliverables. The MDI Importer optionally allows for a logged 'dry run' to check what changes would be made. This allows for QA control over the master list of deliverables.